## <span id="page-0-0"></span>Modelos não lineares mistos

Prof. Caio Azevedo

 $QQ$ メロトメ 伊 トメ 君 トメ 君 トー 目

Prof. Caio Azevedo Modelos não lineares mistos

#### Relembrando

- MLM :  $\mu_{ij} = \mathbf{X}'_j \boldsymbol{\beta} + \mathbf{Z}_j \mathbf{b}_j$ .
- MLGM :  $\mu_{ij} = g^{-1}(\mathbf{X}'_j \boldsymbol{\beta} + \mathbf{Z}_j \mathbf{b}_j).$
- Nem sempre a relação entre as covariáveis  $(X_i)$  e os efeitos aleatórios é adequamente descrita por um modelo linear ou por um modelo linear generalizado.
- Modelos não lineares (mistos) (MNLM) podem ser mais apropriados em situações em que o comportamento das médias (em função de covariáveis como o tempo, por exemplo) não é satisfatoriamente modelado pelos MLM ou pelos MLGM.

K ロ ▶ K 倒 ▶ K 듣 ▶ K 듣 ▶ ...

 $QQQ$ 

### Limitações dos MLM e MLGM e vantagens dos MNLM

- O comportamento linear e não linear induzidos, respectivamente, pelo MLM e MLGM podem n˜ao ser adequados para representar o comportamento da média.
- Existência de assíntotas (inferior e/ou superior).
- As interpretações dos parâmetros de modelos não lineares podem ser mais adequadas do que aquelas associadas aos parâmetros do MLM e do MLGM (particularmente, polinômios de grau  $\geq 3$  possuem parâmetros de difícil interpretação), principalmente em termos do problema.

イロト イ母 トイヨ トイヨト

つへへ

### <span id="page-3-0"></span>Limitações dos MLM e MLGM e vantagens dos MNLM

- Os MNLM, em geral, apresentam poucos parâmetros com interpretações úteis em termos do problema.
- Garantia de que as médias preditas respeitarão o espaço paramétrico associado.

つへへ

■ Uma alternativas aos MNL(M) são os modelos que consideram polinômios fracionários.

## <span id="page-4-0"></span>Exemplo 6: cinética de indometacina, Kwan et al (1976)

- Os dados correspondem à um experimento de farmacocinética (etapas pelas quais a droga passa desde a ministração, introdução do fármaco no organismo, como tomar um comprimido, até sua eliminação, processo pela qual o fármaco deixa o organismo definitivamente) da droga indometacina (um tipo de anti-inflamatório).
- Seis indivíduos receberam de modo intravenoso a mesma dose de indometacina, e tiveram sua concentração de droga no plasma (em  $mcg/ml$ ) medidas 11 vezes entre 15 minutos e 8 horas após o medicamento ser ministrado.
- Estudar o comportamento da concentração [ao](#page-3-0) [lo](#page-5-0)[n](#page-3-0)[go](#page-4-0) [d](#page-5-0)[o](#page-0-0) [tem](#page-92-0)[p](#page-0-0)[o.](#page-92-0)

 $\Omega$ 

## <span id="page-5-0"></span>Dados: indivíduo 1

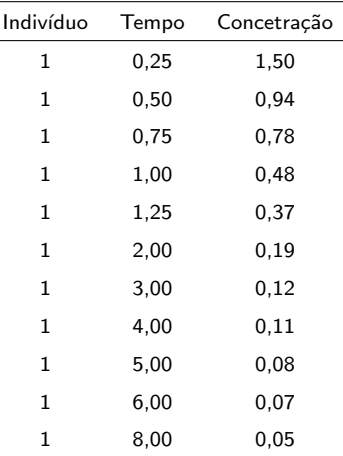

#### <span id="page-6-0"></span>Perfis médios e individuais

- **T**emos que n = 6 e  $k_i = 11, j = 1, 2, ..., 6$ , com um total de 66 observacoes.
- Estudo é completo (nenhuma observação foi perdida), balanceado (fo planejado para que todas as unidades experimentais fossem observadas em cada instante) e irregular (as distâncias entre os instantes não são as mesmas)

メロメ メ母メ メミメ メミメー

つへへ

## <span id="page-7-0"></span>Perfis individuais (separados)

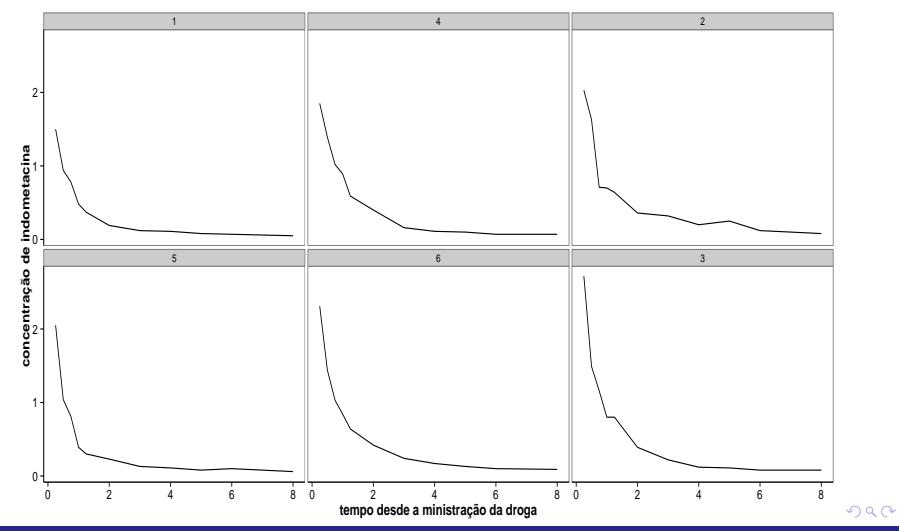

Prof. Caio Azevedo

## <span id="page-8-0"></span>Perfis individuais (juntos)

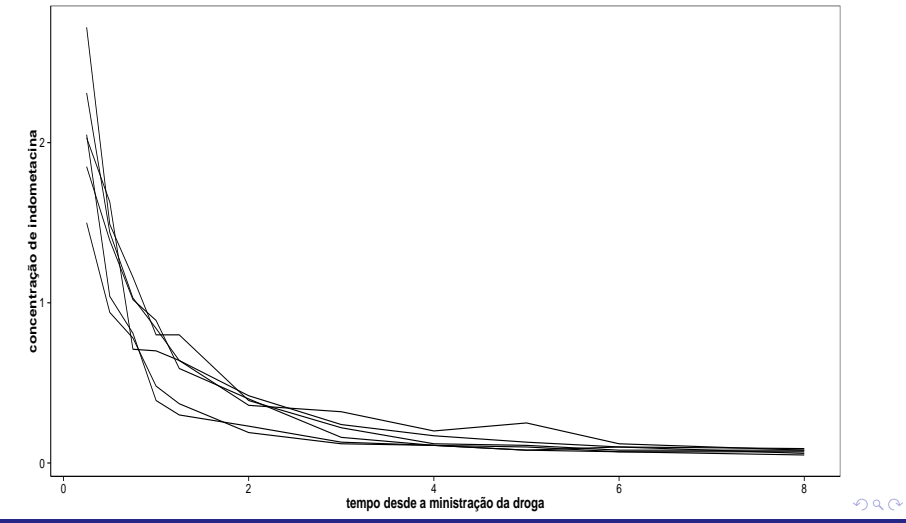

Prof. Caio Azevedo

## <span id="page-9-0"></span>Perfis médios

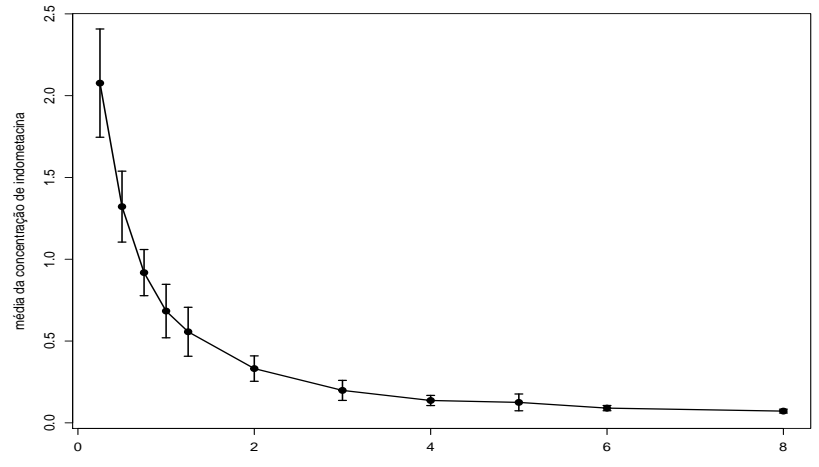

tempo desde a ministração da dro[ga](#page-8-0)

 $298$ 

Prof. Caio Azevedo

## Perfis médios e individuais

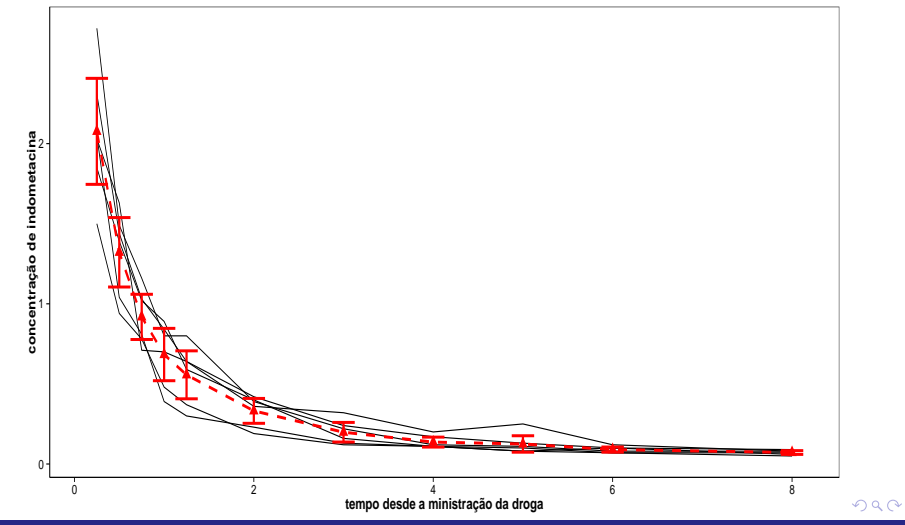

Prof. Caio Azevedo

# <span id="page-11-0"></span>Exemplo 7: crescimento de plantas de soja, Davidian and Giltinan (1995) (1976)

- Os dados correspondem à um experimento sobre crescimentos de dois tipos de soja: "Plant Introduction"  $\#$  416937 (P) um tipo experimental de cepa (parte da planta a que se cortou o caule e permanece viva no solo) e "Forrest" (F) (uma variedade comercial).
- O peso médio das folhas (em gramas) de seis plantas escolhidas aleatoriamente de cada parcela (área de cultivo) foi medida (aproximadamente) semanalmente entre duas e onze semanas depois de plantadas (embora os dias posssam ser diferentes e o

K ロ ▶ K 御 ▶ K 君 ▶ K 君 ▶ ...

 $2990$ 

espaçamento não ser o mesmo).

#### Cont.

- O experimento foi conduzido em três anos diferentes: (1988, 1989 e 1990).
- Objetivo: comparar os tipos de plantas, quanto ao crescimento, ao longo do tempo, bem como avaliar seus comportamentos ao longo do tempo.

 $QQ$ 

メロメ メ母メ メミメ メミメ

## <span id="page-13-0"></span>Dados da parcela 1988F1

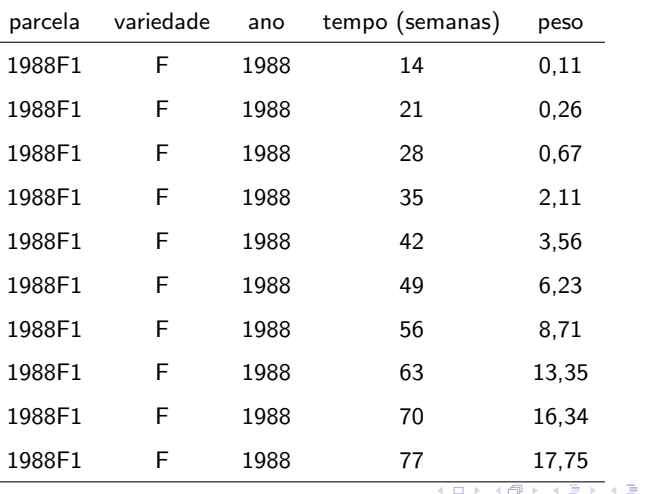

 $299$ 

Prof. Caio Azevedo

#### <span id="page-14-0"></span>Perfis individuais por variedade x anos (separados)

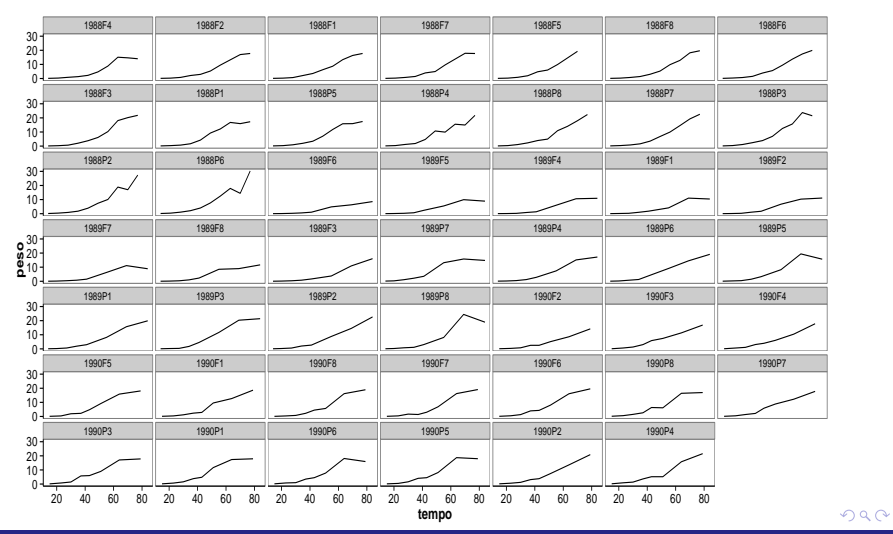

Prof. Caio Azevedo

## <span id="page-15-0"></span>Perfis individuais por variedade x anos (juntos)

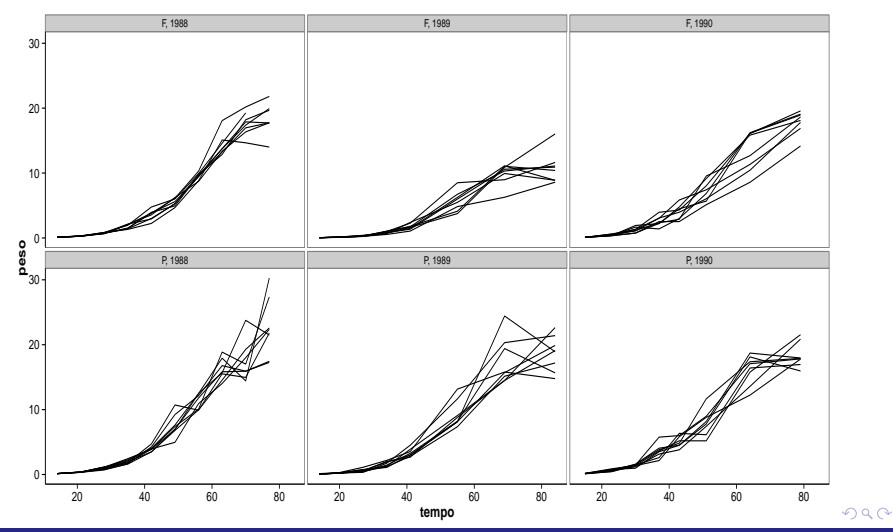

Prof. Caio Azevedo

### <span id="page-16-0"></span>Perfis individuais e médios por variedade  $x$  anos

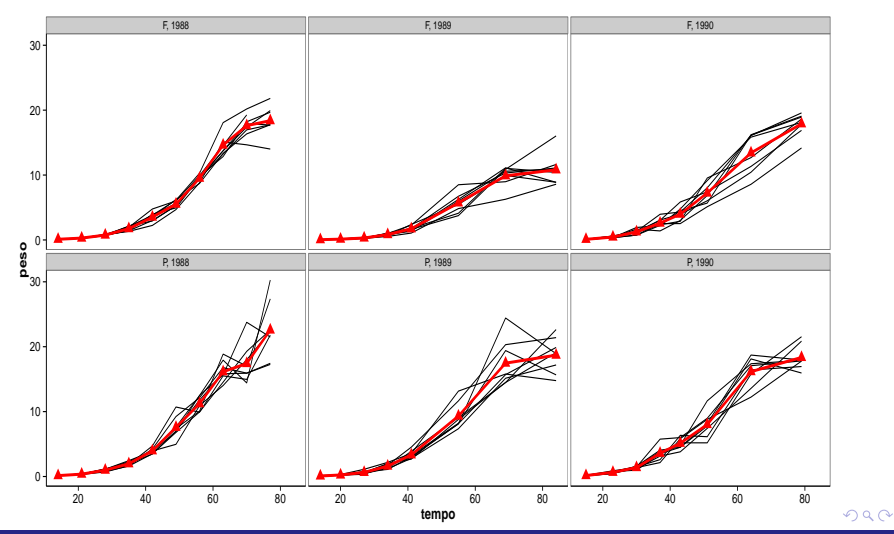

Prof. Caio Azevedo

#### <span id="page-17-0"></span>Modelo não linear (sem efeito aleatório)

$$
Y_j = f(\phi_j, \mathbf{X}_j, \mathbf{W}_j) + \xi_j; j = 1, ..., n(\text{indivíduo})
$$

- Em que  $X_i$  representa covariáveis (matriz de planejamento) de interesse associadas aos efeitos fixos.
- $\boldsymbol{\phi}_i = \boldsymbol{X}_i \boldsymbol{\beta}$ .
- $\boldsymbol{W}_j$  : outras covariáveis como o tempo, por exemplo.
- $f(.,.,.)$  é uma função geral, real e diferenciável e não linear em pelo menos uma componente do vetor  $\phi_j$ .

メロメ メ母メ メミメ メミメー

 $\Omega$ 

$$
\blacksquare \xi_j \stackrel{i.i.d}{\sim} N(0, \sigma^2).
$$

## <span id="page-18-0"></span>Modelo não lineares: exemplos

$$
\blacksquare (M_1) : Y_j = \phi_1 + \phi_2 \exp (\phi_3/w_j) + \xi_j.
$$

$$
= (M_2) : Y_j = \phi_1 - \phi_2 (w_j + \phi_3)^{-1} + \xi_j.
$$

$$
\blacksquare (M_3) : Y_j = \phi_1 w_j^{\phi_2} + \xi_j.
$$

$$
= (M_4): Y_j = \phi_1/(1 + \exp(-(w_j - \phi_2)/\phi_3)) + \xi_j.
$$

\n- \n
$$
(M_5) : Y_j = \phi_1 + \phi_2 w_j - e^{\phi_3 + \phi_4 w_j} + \xi_j
$$
.\n
\n- \n Para os modelos  $M_1$ ,  $M_2$ ,  $M_4$ ,  $\phi_j = (\phi_1, \phi_2, \phi_3)' = (\beta_1, \beta_2, \beta_3)'$ , ou seja  $\mathbf{X}_j = \mathbf{I}_3$ . Para o modelo  $M_3$ ,  $\phi_j = (\phi_1, \phi_2)' = (\beta_1, \beta_2)'$ , ou seja  $\mathbf{X}_j = \mathbf{I}_2$ , enquanto que para o modelo  $M_5$ ,  $\phi_j = (\phi_1, \phi_2, \phi_3, \phi_4)'$ \n $= (\beta_1, \beta_2, \beta_3, \beta_4)'$ , ou seja  $\mathbf{X}_j = \mathbf{I}_4$ . Em todos os casos, a matrix  $\mathbf{W}_j$  corresponde à variável  $w_j$ , que pode ser o tempo.\n
\n

画

⊀ ロ ▶ ⊀ 御 ▶ ∢ 君 ▶ ∢ 君 ▶ ↓

 $2QQ$ 

#### <span id="page-19-0"></span>Cont.

 $\blacksquare$  Os modelos  $M_1$  e  $M_5$  podem ser apresentados de uma outra forma:  $M_1$ 

$$
\beta = \begin{bmatrix} \beta_1 \\ \beta_2 \\ \beta_3 \end{bmatrix}; \mathbf{X}_j = \begin{bmatrix} 1 & 0 & 0 \\ 0 & 1 & 0 \\ 0 & 0 & w_j^{-1} \end{bmatrix}
$$

 $M<sub>5</sub>$ 

$$
\beta = \begin{bmatrix} \beta_1 \\ \beta_2 \\ \beta_3 \\ \beta_4 \end{bmatrix}; \mathbf{X}_j = \begin{bmatrix} 1 & 0 & 0 & 0 \\ 0 & 1 & 0 & 0 \\ 0 & 0 & 1 & 0 \\ 0 & 0 & 0 & w_j \\ 0 & 0 & 0 & w_j \end{bmatrix}
$$

 $298$ 

重

- 세로 베

Prof. Caio Azevedo

## Modelo 1:  $\phi_1 = 1, \phi_2 = 2$

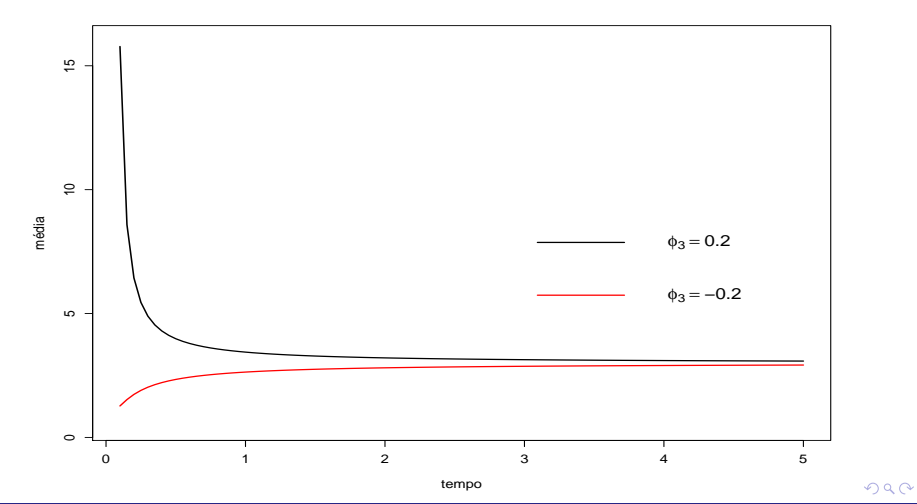

Prof. Caio Azevedo

## Modelo 2:  $\phi_1 = 7, \phi_3 = 0, 2$

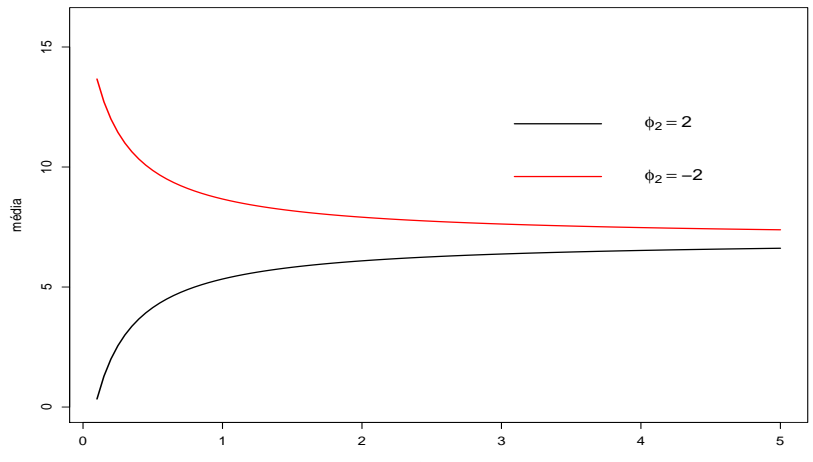

tempo

 $298$ 

Prof. Caio Azevedo

## Modelo 3:  $\phi_1 = 1$

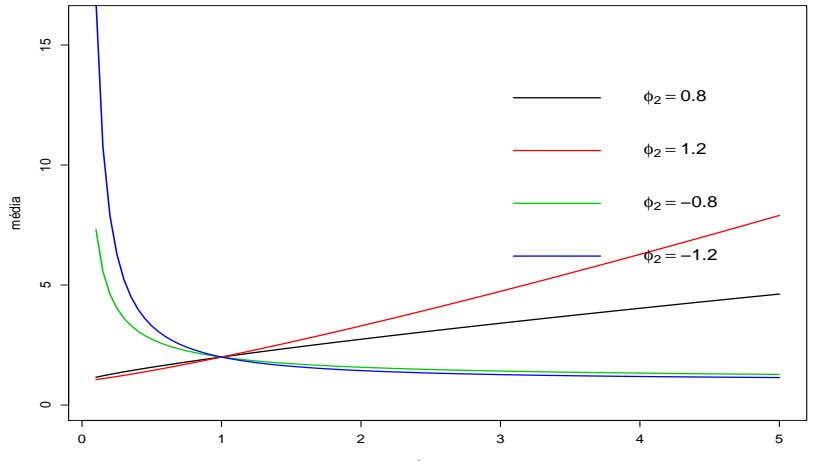

tempo

 $299$ 

Prof. Caio Azevedo

## Modelo 4:  $\phi_1 = 1$

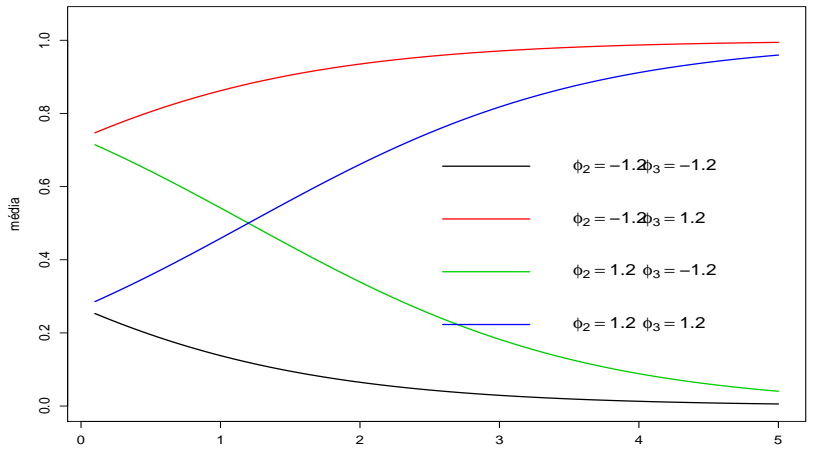

tempo

 $299$ 

## <span id="page-24-0"></span>Modelo 5:  $\phi_1 = 3, \phi_2 = 0, 5$

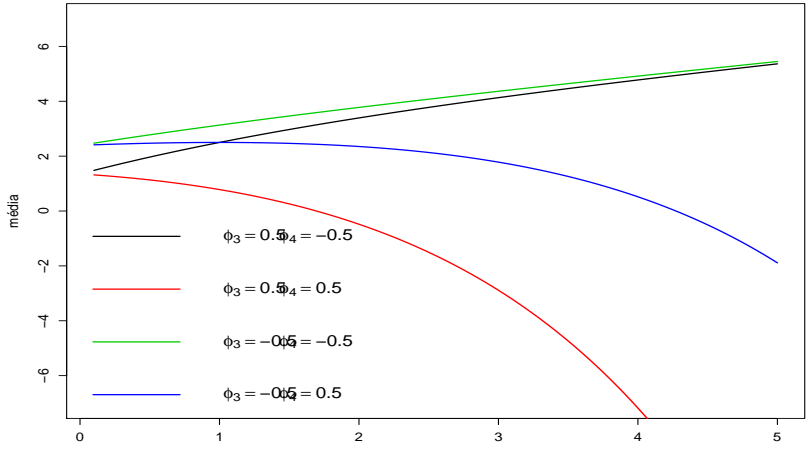

tempo

 $298$ 

- $Y_{ij} = f(\phi_{ii}, \mathbf{X}_{ii}, \mathbf{W}_{ii}) + \xi_{ii}; j = 1, ..., n$ (indivíduo);  $i = 1, ..., k_i$ (medida repetida)
	- Em que  $X_{ii}$  representa covariáveis (matrizes de planejamento) de interesse associadas aos efeitos fixos  $(\mathbf{A}_{ii})$  e aleatórios  $(\mathbf{B}_{ii})$ .

$$
\blacksquare \phi_{ij} = A_{ij}\beta + B_{ij}b_j.
$$

- $\blacksquare$   $\blacksquare$   $\blacksquare$   $\blacksquare$   $\blacksquare$  coutras covariáveis como o tempo, por exemplo.
- $f(.,.,.)$  é uma função geral, real e diferenciável e não linear em pelo menos uma componente do vetor  $\phi_{ii}$ .

$$
\blacksquare \xi_{ij} \stackrel{i.i.d}{\sim} N(0, \sigma^2), \mathbf{b}_j \stackrel{i.i.d}{\sim} N_q(0, \Psi), \xi_{ij} \perp \mathbf{b}_j \forall i, j
$$

## Modelo não linear misto (forma vetorial)

$$
\mathbf{Y}_j = \mathbf{f}(\phi_j, \mathbf{X}_j, \mathbf{W}_j) + \boldsymbol{\xi}_j; j = 1, ..., n
$$

$$
\mathbf{Y}_{j} = \left[\begin{array}{c} Y_{1j} \\ Y_{2j} \\ \vdots \\ Y_{k_{j}j} \end{array}\right]; \mathbf{X}_{j} = \left[\begin{array}{c} \mathbf{X}_{1j} \\ \mathbf{X}_{2j} \\ \vdots \\ \mathbf{X}_{k_{j}j} \end{array}\right]; \mathbf{A}_{j} = \left[\begin{array}{c} \mathbf{A}_{1j} \\ \mathbf{A}_{2j} \\ \vdots \\ \mathbf{A}_{k_{j}j} \end{array}\right]; \mathbf{B}_{j} = \left[\begin{array}{c} \mathbf{B}_{1j} \\ \mathbf{B}_{2j} \\ \vdots \\ \mathbf{B}_{k_{j}j} \end{array}\right];
$$

 $298$ メロトメ 伊 トメ ミトメ ミト 重

Prof. Caio Azevedo Modelos não lineares mistos

## Modelo não linear misto (forma vetorial) cont.

$$
\phi_j = \begin{bmatrix} \phi_{1j} \\ \phi_{2j} \\ \vdots \\ \phi_{kj} \end{bmatrix}; \xi_j = \begin{bmatrix} \xi_{1j} \\ \xi_{2j} \\ \vdots \\ \xi_{kj} \end{bmatrix}; f(\phi_j, X_j, W_j) = \begin{bmatrix} f(\phi_{1j}, X_{1j}, W_{1j}) \\ f(\phi_{2j}, X_{2j}, W_{2j}) \\ \vdots \\ f(\phi_{kj}, X_{kj}, W_{kj}) \end{bmatrix};
$$

$$
W_j = \begin{bmatrix} W_{1j} \\ W_{2j} \\ \vdots \\ W_{kj} \end{bmatrix}
$$

メロト メ御 トメ ヨ トメ ヨ ト 重  $298$ 

## Modelo não lineares mistos: exemplos

\n- \n
$$
(M_1) : Y_{ij} = \phi_{1j} + \phi_{2j} \exp\left(\phi_{3j}/w_{ij}\right) + \xi_{ij}.
$$
\n
\n- \n
$$
(M_2) : Y_{ij} = \phi_{1j} - \phi_{2j} \left(w_{ij} + \phi_{3j}\right)^{-1} + \xi_{ij}.
$$
\n
\n- \n
$$
(M_3) : Y_{ij} = \phi_{1j} w_{ij}^{\phi_{2j}} + \xi_{ij}.
$$
\n
\n- \n
$$
(M_4) : Y_{ij} = \phi_{1j}/\left(1 + \exp\left(-\left(w_{ij} - \phi_{2j}\right)/\phi_{3j}\right)\right) + \xi_{ij}.
$$
\n
\n- \n
$$
(M_5) : Y_{ij} = \phi_{1j} + \phi_{2j} w_{1j} - e^{\phi_{3j} + \phi_{4j} w_{ij}} + \xi_{ij}.
$$
\n
\n

## Modelo 1 misto

\n- \n
$$
Y_{ij} = \phi_{1j} + \phi_{2j} \exp\left(\phi_{3j}/w_{ij}\right) + \xi_{ij}
$$
\n
\n- \n $\phi_{1j} = \beta_1 + b_{1j}, \ \phi_{2j} = \beta_2 \ e \ \phi_{3j} = \beta_3$ , nesse caso, \n  $\beta = (\beta_1, \beta_2, \beta_3)'$ \n
\n- \n $\mathbf{b}_j = b_{1j} \stackrel{\text{i.i.d.}}{\sim} N(0, \psi) \ e$ \n
\n

$$
\phi_j = \begin{bmatrix} \beta_1 \\ \beta_2 \\ \beta_3 \end{bmatrix} + \begin{bmatrix} b_{1j} \\ 0 \\ 0 \end{bmatrix}
$$

メロトメ 伊 トメ 君 トメ 君 トッ

Ε

 $QQ$ 

$$
\mathbf{A}_{ij} = \mathbf{I}_3, \mathbf{B}_{ij} = \left[\begin{array}{c}1\\0\\0\end{array}\right]
$$

 $\Gamma$ 

Prof. Caio Azevedo Modelos não lineares mistos

#### Modelo 1 misto

$$
\mathbf{P} \quad Y_{ij} = \phi_{1j} + \phi_{2j} \exp \left( \phi_{3j} / w_{ij} \right) + \xi_{ij}.
$$
\n
$$
\phi_{1j} = \beta_1 + b_{1j}, \ \phi_{2j} = \beta_2 + b_{2j} \ e \ \phi_{3j} = \beta_3, \ \text{nesse} \ \text{caso},
$$
\n
$$
\boldsymbol{\beta} = (\beta_1, \beta_2, \beta_3)', \ \mathbf{b}_j = (b_{1j}, b_{2j})' \stackrel{\text{i.i.d.}}{\sim} N_2(\mathbf{0}, \mathbf{\Psi}) \ e
$$

$$
\phi_j = \begin{bmatrix} \beta_1 \\ \beta_2 \\ \beta_3 \end{bmatrix} + \begin{bmatrix} b_{1j} \\ b_{2j} \\ 0 \end{bmatrix}
$$

メロトメ 御 トメ 君 トメ 君 トッ

重

 $2990$ 

$$
\mathbf{A}_{ij} = \mathbf{I}_3, \mathbf{B}_{ij} = \left[ \begin{array}{rr} 1 & 0 \\ 0 & 1 \\ 0 & 0 \end{array} \right]
$$

Prof. Caio Azevedo

#### Modelo 1 misto

$$
\mathbf{Y}_{ij} = \phi_{1j} + \phi_{2j} \exp(\phi_{3j}/w_{ij}) + \xi_{ij}.
$$
  
\n
$$
\phi_{1j} = \beta_1 + b_{1j}, \ \phi_{2j} = \beta_2 + b_{2j} \ e \ \phi_{3j} = \beta_3 + b_{3j}, \ \text{nesse} \ \text{caso},
$$
  
\n
$$
\boldsymbol{\beta} = (\beta_1, \beta_2, \beta_3)', \ \mathbf{b}_j = (b_{1j}, b_{2j}, b_{3j})' \stackrel{\text{i.i.d}}{\sim} N_3(\mathbf{0}, \mathbf{\Psi}) \ e
$$

$$
\phi_j = \begin{bmatrix} \beta_1 \\ \beta_2 \\ \beta_3 \end{bmatrix} + \begin{bmatrix} b_{1j} \\ b_{2j} \\ b_{3j} \end{bmatrix}
$$

 $A_{ii} = I_3, B_{ii} = I_3$ 

Em todos os casos, a matriz  $W_{ij}$  corresponde à variável  $w_{ij}$ , que pode ser o tempo.

 $2Q$ 

メロメ メ母メ メミメ メミメ

#### Modelo 3 misto

\n- \n
$$
Y_{ij} = \phi_{1j} w_{ij}^{\phi_{2j}} + \xi_{ij}
$$
\n
\n- \n $\phi_{1j} = \beta_1 + b_{1j} \, \mathbf{e} \, \phi_{2j} = \beta_2$ , nesse caso, \n  $\beta = (\beta_1, \beta_2)'$ \n
\n- \n $\mathbf{b}_j = b_{1j} \stackrel{i.i.d}{\sim} N(0, \psi) \, \mathbf{e}$ \n
\n

$$
\phi_j = \begin{bmatrix} \beta_1 \\ \beta_2 \end{bmatrix} + \begin{bmatrix} b_{1j} \\ 0 \end{bmatrix}
$$

$$
\mathbf{A}_{ij} = \mathbf{I}_2, \mathbf{B}_{ij} = \begin{bmatrix} 1 \\ 0 \end{bmatrix}
$$

メロトメ 伊 トメミトメミト ニミーのダダ

Prof. Caio Azevedo

#### Modelo 3 misto

\n- \n
$$
Y_{ij} = \phi_{1j} w_{ij}^{\varphi_{2j}} + \xi_{ij}
$$
\n
\n- \n $\phi_{1j} = \beta_1 + b_{1j} \text{ e } \phi_{2j} = \beta_2 + b_{2j}$ , nesse caso, \n  $\beta = (\beta_1, \beta_2)'$ \n
\n- \n $\mathbf{b}_j = (b_{1j}, b_{2j}) \stackrel{\text{i.i.d}}{\sim} N_2(\mathbf{0}, \mathbf{\Psi}) \text{ e}$ \n
\n

$$
\phi_j = \left[\begin{array}{c} \beta_1 \\ \beta_2 \end{array}\right] + \left[\begin{array}{c} b_{1j} \\ b_{2j} \end{array}\right]
$$

$$
\mathbf{A}_{ij}=\mathbf{I}_2,\mathbf{B}_{ij}=\mathbf{I}_2
$$

 $\mathbf{r}$ 

メロトメ 伊 トメミトメミト ニミーのダダ

Prof. Caio Azevedo

#### Estimação

- Parâmetros para estimar  $(\boldsymbol{\beta}^{\sf \tiny T}, \boldsymbol{b}^{\sf \tiny T}, \boldsymbol{\theta}^{\sf \tiny T}, \sigma^2)^{\sf \tiny T}$ , em que  $\boldsymbol{\Psi} = \boldsymbol{\Psi}(\boldsymbol{\theta})$ .
- Verossimilhança completa:

$$
L(\boldsymbol{\beta}, \boldsymbol{b}, \boldsymbol{\theta}, \sigma^2) \propto \exp \left\{-\sum_{j=1}^n \sum_{i=1}^{k_j} \frac{(y_{ij} - f(\phi_{ij}, \boldsymbol{X}_{ij}, \boldsymbol{W}_{ij}))^2}{2\sigma^2}\right\} \sigma^{-\sum_{j=1}^n k_j/2}
$$
  
 
$$
\times \exp \left\{-0, 5\sum_{j=1}^n \boldsymbol{b}_j' \boldsymbol{\Psi}^{-1} \boldsymbol{b}_j\right\} |\boldsymbol{\Psi}|^{-n/2}
$$

#### Verossimilhança marginal

$$
L(\boldsymbol{\beta}, \boldsymbol{\theta}, \sigma^2) \propto \sigma^{-\sum_{j=1}^n k_j/2} \prod_{j=1}^n \int_{\Re^q} \exp \left\{-\sum_{i=1}^{k_j} \frac{(y_{ij} - f(\boldsymbol{\phi}_{ij}, \boldsymbol{X}_{ij}, \boldsymbol{W}_{ij}))^2}{2\sigma^2}\right\}
$$
  
 
$$
\times \exp \left\{-0, 5\boldsymbol{b}_j'\boldsymbol{\Psi}^{-1}\boldsymbol{b}_j\right\} |\boldsymbol{\Psi}|^{-1/2} d\boldsymbol{b}
$$

A integral acima não tem solução explícita (lembrando que  $\phi_{ij}$  é função de  $\boldsymbol{b}_i$ ).

 $298$ 

メロメ メ母メ メミメ メミメ
# Resolução da integral

- Quadratura (gaussiana).
- Quadratura adaptativa.
- Aproximação da verossimilhança por um modelo linear misto.
- Aproximação de Laplace.

# Resolução da integral

- Aproximação do integrando usando o primeiro termo da expansão em séries de Taylor em torno do valor esperado condicional dos efeitos aleatórios.
- Aproximação do integrando usando o primeiro termo da expansão em séries de Taylor em torno da moda condicional dos efeitos aleatórios.

4 0 8

- **Monte carlo.**
- Algoritmo EM, SEM, SAEM, MCEM.

# <span id="page-38-0"></span>Discutiremos brevemente

- Quadratura adaptativa.
- Aproximação da verossimilhança por um modelo linear misto (método de Lindstrom and Bates).

4 0 8

 $QQ$ 

Aproximação de Laplace.

#### <span id="page-39-0"></span>Verossimilhanca

Vamos utilizar a seguinte decomposição da matriz  $\boldsymbol{\mathsf{\Psi}}^{-1} = \sigma^{-2} \boldsymbol{\Delta}' \boldsymbol{\Delta},$ em que  $\Delta$  (associado à decomposição de Cholesky) é uma matriz de precisão ( $N = \sum_{j=1}^{n} k_j$ ). Assim:

$$
L(\beta, \theta, \sigma^2) \propto (\sigma^2)^{-(N+nq)/2}
$$
  
 
$$
\times \prod_{j=1}^n \int_{\Re^q} \exp \left\{-\sum_{i=1}^{k_j} \frac{(y_{ij} - f(\phi_{ij}, \mathbf{X}_{ij}, \mathbf{W}_{ij}))^2 + ||\mathbf{\Delta} \mathbf{b}_j||^2}{2\sigma^2}\right\}
$$
  
 
$$
\times |\mathbf{\Delta}| d\mathbf{b}_j
$$
 (1)

 $QQ$ 

em [qu](#page-40-0)e  $||.||^2$  é a norma Euclidiana elevada [ao](#page-38-0) qu[a](#page-38-0)[dra](#page-39-0)[d](#page-40-0)[o.](#page-0-0) メロメ メ母メ メミメ メミメ

#### <span id="page-40-0"></span>Método de Lindstrom and Bates

- Tal método consiste em iterar entre dois passos: um passo de mínimos quadrados não lineares penalizado (MQNLP) e um passo de modelos lineares mistos (MLM).
- No passo MQNLP, consideramos uma estimativa provisória de  $\Delta$  e obtemos estimativas provisórias de  $\mathbf{b}_i$  e  $\beta$  minimizando

$$
\sum_{j=1}^n \left[ \sum_{i=1}^{k_j} (y_{ij} - f(\boldsymbol{\phi}_{ij}, \boldsymbol{X}_{ij}, \boldsymbol{W}_{ij}))^2 + ||\boldsymbol{\Delta}\boldsymbol{b}_j||^2 \right]
$$

イロト イ母 トイヨ トイヨト

つのへ

Prof. Caio Azevedo Modelos não lineares mistos

■ No passo MLM a matriz  $\Delta$  é atualizada baseada na expansão de primeira ordem em séries de Taylor da função  $f(.,.,.)$  em torno de estimativas provisórias de  $\bm{\beta}$  e  $\bm{b}_j$ , as quais serão denotadas por  $\widetilde{\bm{\beta}}^{(w)}$ e  $\widetilde{\bm{b}}_j^{(w)}$  $\hat{j}$   $^{\prime}$ . Defina ainda

$$
\widetilde{\mathbf{w}}_{j}^{(w)} = \mathbf{y}_{j} - \mathbf{f}_{j}(\widetilde{\boldsymbol{\beta}}^{(w)}, \widetilde{\boldsymbol{b}}_{j}^{(w)}) + \widetilde{\mathbf{X}}_{j}^{(w)}\widetilde{\boldsymbol{\beta}}^{(w)} + \widetilde{\mathbf{Z}}_{j}^{(w)}\widetilde{\boldsymbol{b}}_{j}^{(w)}
$$
\n
$$
\text{em que } \widetilde{\mathbf{X}}_{j}^{(w)} = \frac{\partial \mathbf{f}_{j}}{\partial \boldsymbol{\beta}^{'}|_{\widetilde{\boldsymbol{\beta}}^{(w)}, \widetilde{\boldsymbol{b}}_{j}^{(w)}} \text{ e } \widetilde{\mathbf{Z}}_{j}^{(w)} = \frac{\partial \mathbf{f}_{j}}{\partial \mathbf{b}_{j}^{'}|_{\widetilde{\boldsymbol{\beta}}^{(w)}, \widetilde{\boldsymbol{b}}_{j}^{(w)}}}
$$

(w)

■ Assim a log-verossimilhança aproximada (para estimar △) é dada por:

<span id="page-42-0"></span>
$$
I_{MLM}(\beta, \Delta, \sigma^2) = -\frac{N}{2} \ln(2\pi\sigma^2) - \frac{1}{2} \sum_{j=1}^n \left\{ \ln |\mathbf{\Sigma}_j(\Delta)| + \sigma^{-2} \left[ \mathbf{w}_j^{(w)} - \widetilde{\mathbf{X}}_j^{(w)} \widetilde{\boldsymbol{\beta}}^{(w)} \right]' \mathbf{\Sigma}_j^{-1}(\Delta) \times \left[ \mathbf{w}_j^{(w)} - \widetilde{\mathbf{X}}_j^{(w)} \widetilde{\boldsymbol{\beta}}^{(w)} \right] \right\}
$$
(2)

$$
\text{em que } \boldsymbol{\Sigma}_j(\boldsymbol{\Delta}) = \boldsymbol{I} + \widetilde{\boldsymbol{Z}}_j^{(w)} \boldsymbol{\Delta}^{-1} (\boldsymbol{\Delta}^{-1})' \widetilde{\boldsymbol{Z}}_j^{(w)'} \text{ (veja slide )}
$$

Prof. Caio Azevedo

De modo semelhante ao que é feito nos MLM, podemos obter os valores que maximizam a função acima, em relação à  $\boldsymbol{\beta}$  e  $\sigma^2$ , explicitamente em função de  $\Delta$  e trabalhar com a verossimilhança perfilada de  $\Delta$  para estimá-la.

 $QQ$ 

イロト イ母 トイヨ トイヨト

■ Pode-se também trabalhar com a logverossimilhança restrita (veja slides sobre MLM), ou seja:

$$
I_R(\sigma^2, \boldsymbol{\Delta}) = I(\widetilde{\boldsymbol{\beta}}(\boldsymbol{\Delta}), \boldsymbol{\Delta}, \sigma^2) - \frac{1}{2} \sum_{j=1}^n \ln |\sigma^{-2} \widetilde{\boldsymbol{X}}_j^{(w)} \boldsymbol{\Sigma}_j(\boldsymbol{\Delta}) \widetilde{\boldsymbol{X}}_j^{(w)}|
$$

em que  $I(\hat{\boldsymbol{\beta}}(\mathbf{\Delta}), \mathbf{\Delta}, \sigma^2)$  é dada por  $(2)$ , com  $\boldsymbol{\beta}$  substituido por  $\hat{\boldsymbol{\beta}}$ .

- O algoritmo alterna entre os passos MQNLP e MLM, até que algum critério de convergência seja alcançado.
- Para teoria assintótica, IC e Testes de hipótese, veja

[http://www.ime.unicamp.br/~cnaber/aula\\_Mod\\_Lin\\_Misto\\_](http://www.ime.unicamp.br/~cnaber/aula_Mod_Lin_Misto_ADL_2S_2018.pdf)

メロメ メ御き メミメ メミメー

 $QQ$ 

 $ADI$   $2S$   $2018$   $ndf$ 

# Aproximação de Laplace

A integral que queremos aproximar é a constante na expressão abaixo:

$$
L(\boldsymbol{\beta}, \boldsymbol{\theta}, \sigma^2) \propto \prod_{j=1}^n \int_{\Re^q} \exp \left\{-\sum_{i=1}^{k_j} \frac{(y_{ij} - f(\boldsymbol{\phi}_{ij}, \boldsymbol{X}_{ij}, \boldsymbol{W}_{ij}))^2 + ||\boldsymbol{\Delta} \boldsymbol{b}_j||^2}{2\sigma^2}\right\}
$$
  
 
$$
\times (2\pi\sigma^2)^{-(k_j+1)/2} |\boldsymbol{\Delta}| d\boldsymbol{b}
$$

$$
\blacksquare \text{ Seja } g(\boldsymbol{\beta}, \boldsymbol{\Delta}, \mathbf{y}_j, \mathbf{b}_j) = \sum_{i=1}^{k_j} (y_{ij} - f(\boldsymbol{\phi}_{ij}, \mathbf{X}_{ij}, \mathbf{W}_{ij}))^2 + ||\boldsymbol{\Delta}\mathbf{b}_j||^2.
$$

# Aproximação de Laplace

#### Defina:

$$
\widetilde{\mathbf{b}}_j = \operatorname{argmin}_{\mathbf{b}_j} g(\boldsymbol{\beta}, \boldsymbol{\Delta}, \mathbf{y}_j, \mathbf{b}_j)
$$
\n
$$
g'(\boldsymbol{\beta}, \boldsymbol{\Delta}, \mathbf{y}_j, \mathbf{b}_j) = \frac{\partial g(\boldsymbol{\beta}, \boldsymbol{\Delta}, \mathbf{y}_j, \mathbf{b}_j)}{\partial \mathbf{b}_j}
$$
\n
$$
g''(\boldsymbol{\beta}, \boldsymbol{\Delta}, \mathbf{y}_j, \mathbf{b}_j) = \frac{\partial^2 g(\boldsymbol{\beta}, \boldsymbol{\Delta}, \mathbf{y}_j, \mathbf{b}_j)}{\partial \mathbf{b}_j \partial \mathbf{b}_j'}
$$

Considere a expansão em séries de Taylor de segunda ordem de  $g$ em torno de  $\bm{b}_j$ :

$$
g(\boldsymbol{\beta}, \boldsymbol{\Delta}, \mathbf{y}_j, \mathbf{b}_j) \approx g(\boldsymbol{\beta}, \boldsymbol{\Delta}, \mathbf{y}_j, \widetilde{\mathbf{b}}_j) + \frac{1}{2} \left( \mathbf{b}_j - \widetilde{\mathbf{b}}_j \right)' g''(\boldsymbol{\beta}, \boldsymbol{\Delta}, \mathbf{y}_j, \widetilde{\mathbf{b}}_j) \left( \mathbf{b}_j - \widetilde{\mathbf{b}}_j \right)
$$
  
(note que  $g'(\boldsymbol{\beta}, \boldsymbol{\Delta}, \mathbf{y}_j, \widetilde{\mathbf{b}}_j) = \mathbf{0}$ )

Prof. Caio Azevedo Modelos não lineares mistos

A aproximação de Laplace da verossimilhança é dada por:

$$
L(\boldsymbol{\beta}, \boldsymbol{\theta}, \sigma^2) \approx (2\pi\sigma^2)^{-N/2} |\boldsymbol{\Delta}|^n
$$
  
 
$$
\times \exp \left[ -\frac{1}{2\sigma^2} \sum_{j=1}^n g(\boldsymbol{\beta}, \boldsymbol{\Delta}, \mathbf{y}_j, \tilde{\boldsymbol{b}}_j) \right] \prod_{i=1}^n |g''(\boldsymbol{\beta}, \boldsymbol{\Delta}, \mathbf{y}_j, \tilde{\boldsymbol{b}}_j)|^{-1/2}
$$

■ Temos que (veja Pinheiro and Bates (2009), pag. 316-317)

$$
g''(\beta, \Delta, y_j, \widetilde{b}_j) \approx G(\beta, \Delta, y_j) = \left. \frac{\partial f_j(\beta, b_j)}{\partial b_j} \right|_{\widetilde{b}_j} \left. \frac{\partial f_j(\beta, b_j)}{\partial b'_j} \right|_{\widetilde{b}_j} + \Delta' \Delta
$$

A aproximação de Laplace da logverossimilhança modificada é dada por:

$$
I_{LA}(\beta, \sigma^2, \Delta) = -\frac{N}{2} + n \ln |\Delta|
$$
  
- 
$$
\frac{1}{2} \left\{ \sum_{j=1}^n \ln |G(\beta, \Delta, y_j)| + \sigma^{-2} \sum_{j=1}^n g(\beta, \Delta, y_j, \tilde{b}_j) \right\}
$$

O procedimento itera entre a maximização de  $I_{LA}$  em relação à  $\beta,\sigma^2, \bf{\Delta}$  e da minimização de  $g(\beta,{\bf{\Delta}},\bf{y}_j)$  com relação à  $\bf{\emph{b}}_j.$ 

 $298$ 

# Quadratura adaptativa

- A idéia é utilizar parte dos resultados da AL e substituir a integral de uma normal multivariada por sucessivas integrais de normais padrão independentes.
- Sejam  $z_j, w_j, j=1,2,...,N_Q$ , respectivamente, as abscissas e os pesos para a integração por quadratura Gaussiana (unidimensional) baseado na N(0,1).

イロン イ母ン イミン イモンニ ヨ

 $298$ 

■ Do resultado da AL temos que o integrando  $\exp(-g(\boldsymbol\beta, \boldsymbol\Delta, \boldsymbol y_j, \boldsymbol b_j)/(2\sigma^2))$  pode ser aproximado por uma distribuição  $\mathcal{N}_q(\hat{\bm{b}}_j, \sigma^2 G^{-1}(\bm{\beta}, \bm{\Delta}, \bm{y}_j))$ 

# Quadratura adaptativa

**Assim** 

$$
\int exp(-g(\beta, \Delta, y_j, b_j)/(2\sigma^2))d\mathbf{b}_j = \int \sigma^q |\mathbf{G}(\beta, \Delta, y_j)|^{-1/2}
$$
\n
$$
\times \exp\left\{-g\left[\beta, \Delta, y_j, \widetilde{b}_j + \sigma \mathbf{G}^{-1/2}(\beta, \Delta, y_j)z\right]/(2\sigma^2) + ||z||^2/2\right\}
$$
\n
$$
\times \exp(-||z||^2/2)dz
$$
\n
$$
\approx \sigma^q |\mathbf{G}(\beta, \Delta, y_j)|^{-1/2}
$$
\n
$$
\times \sum_{j_1=1}^{N_Q} \dots \sum_{j_q=1}^{N_Q} exp\left\{-g\left[\beta, \Delta, y_j, \widetilde{b}_j + \sigma \mathbf{G}^{-1/2}(\beta, \Delta, y_j)z_j\right]/(2\sigma^2)
$$
\n
$$
+ ||z_j||^2/2 \left\{\prod_{k=1}^q w_{jk}\right\}
$$

 $298$ 

重

メロトメ 伊 トメ ミトメ ミト

em que 
$$
z_j = (z_{j1}, ..., z_{jq}).
$$

Prof. Caio Azevedo

Aproximação da logverossimilhança por quadratura adaptativa:

$$
I_{AQA}(\beta, \sigma^2, \Delta) = -\frac{N}{2} \ln(2\pi\sigma^2) + n \ln |\Delta| - \frac{1}{2} \sum_{j=1}^n \ln |G(\beta, \Delta, y_j)|
$$
  

$$
= \sum_{j=1}^n \left( \sum_{j_1=1}^{N_Q} \dots \sum_{j_q=1}^{N_Q} \exp \left\{-g \left[\beta, \Delta, y_j, \widetilde{b}_j + \sigma G^{-1/2}(\beta, \Delta, y_j)z_j\right] / (2\sigma^2) + ||z_j||^2/2 \right\} \prod_{k=1}^q w_{jk}
$$

 $298$ 

メロメ メ母メ メミメ メミメ

 $\blacksquare$  A logverossimilhança acima pode ser maximizada através de algoritmos de otimização adequados.

Prof. Caio Azevedo Modelos não lineares mistos

# Resíduos normalizados

■ 
$$
R_j = D_j \frac{Y_j - f(\hat{\theta}_j, X_j, W_j)}{\sqrt{\hat{\sigma}^2}}
$$
,  $j = 1, 2, ..., n$ , em que  $D_j$  corresponde ao  
inverso da matrix da decomposição de Cholesky da matrix de  
correlação industriala pelo modelo (depende da estrutura dos efeitos  
aleatórios).

メロトメ 御 トメ 君 トメ 君 トッ

目

 $2QQ$ 

#### Recursos computacionais

As funções "nls" (default no R) e "nlme" (pacote nlme) ajustam, respectivamente, modelos não lineares e modelos não lineares mistos.

イロト イ母 トイヨ トイヨト

- A primeira estima os parâmetros via mínimos quadrados (ponderados) não lineares, minimização de  $\sum_{j=1}^n \left( \mathsf{Y}_j - f(\boldsymbol{\phi}_j, \boldsymbol{X}_j, \boldsymbol{W}_j) \right)^2$ , em relação à  $\boldsymbol{\beta}.$
- Estimador para o  $\sigma^2$  (função nls) :

$$
\widehat{\sigma}^2 = \frac{1}{n-p} \sum_{j=1}^n \left( Y_j - f(\widehat{\boldsymbol{\phi}}_j, \boldsymbol{X}_j, \boldsymbol{W}_j) \right)^2.
$$

### Recursos computacionais

- $\blacksquare$  A segunda o faz usando máxima verossimilhança ou máxima verossimilhança restrita (método de Lindstrom and Bates, veja [https://www.jstor.org/stable/2532087?seq=1#metadata\\_](https://www.jstor.org/stable/2532087?seq=1#metadata_info_tab_contents) [info\\_tab\\_contents](https://www.jstor.org/stable/2532087?seq=1#metadata_info_tab_contents)).
- $\blacksquare$  Um ponto interessante é que ambas solicitam que o usuário fornecam estimativas iniciais para os parâmetros do preditor não linear.

- <span id="page-55-0"></span>■ Há uma certa flexibilidade na escolha do preditor não linear.
- Ele pode ser escrito diretamente na função ou ser inserido como uma função.
- Em geral é melhor entrar com o preditor não linear como uma função na qual conste a respectiva derivada (auxilia na convergência dos algoritmos).
- Há a possibilidade de criar uma outra função através da função "selfStart" na qual é possível inserir o cálculo automático das estimativas iniciais.

イロト イ母 トイヨ トイヨト

<span id="page-56-0"></span>Há vários preditores não lineares implementados com esse pacote (derivada e estimativa iniciais) já estão disponíveis na função (input : covariável, dose : valor inicial de interesse).

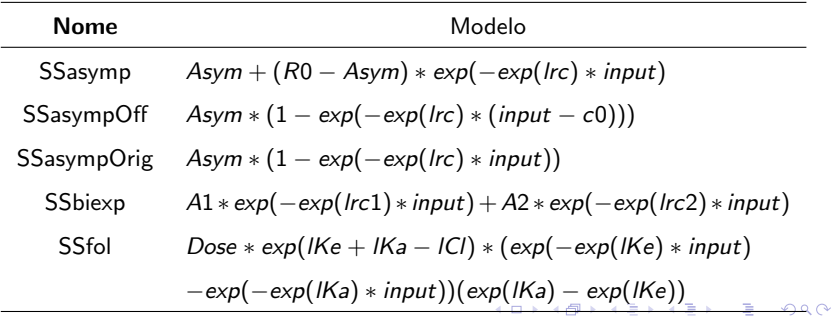

#### <span id="page-57-0"></span> $(x : covariável)$

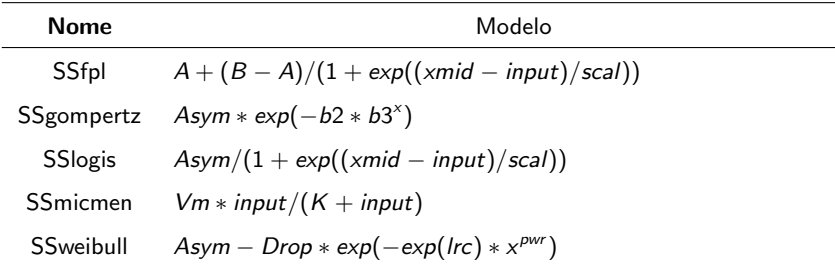

メロトメ 御 トメミトメミト ニミーのダダ

#### Voltando ao Exemplo 6

Ajustou-se os modelos  $M_1$ ,  $M_2$  e  $M_3$  (não houve convergência para os modelo  $M_4$  e  $M_5$ )

$$
\blacksquare (M_1) : Y_{ij} = \phi_{1j} + \phi_2 \exp (\phi_3/w_{ij}) + \xi_{ij}.
$$

$$
=(M_2): Y_{ij}=\phi_{1j}-\phi_2(w_{ij}+\phi_3)^{-1}+\xi_{ij}.
$$

$$
\blacksquare (M_3) : Y_{ij} = \phi_{1j} w_{ij}^{\phi_2} + \xi_{ij}.
$$

$$
\blacksquare \phi_{1j} = \phi_1 + b_j, \; b_j \stackrel{i.i.d.}{\sim} N(0,\psi).
$$

$$
\blacksquare \xi_{ij} \stackrel{i.i.d.}{\sim} N(0,\sigma^2), \xi_{ij} \perp b_j.
$$

Em todos os modelos,  $i = 1, 2, ..., 11$  (condição de avaliação),

K ロ ▶ K 倒 ▶ K 듣 ▶ K 듣 ▶ ...

重

 $298$ 

 $j = 1, 2, ..., 6$  (indivíduo).

### Sobre os valores iniciais do processo iterativo

M3 , $\phi_1 = 0.59$ ,  $\phi_2 = -0.7$ 

M1  $, \phi_1 = 0.05, \phi_2 = 0.05, \phi_3 = 2$ 

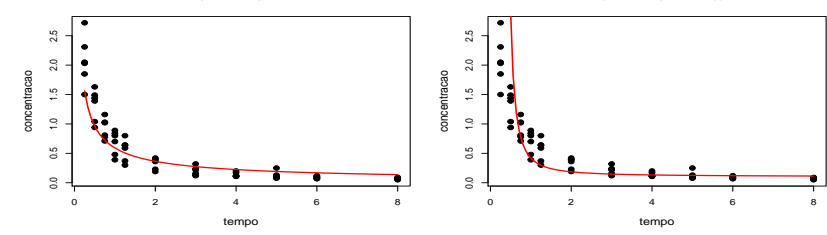

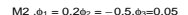

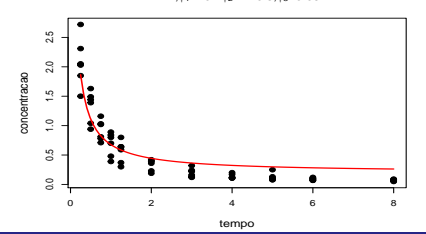

#### Prof. Caio Azevedo

Modelos não lineares mistos

 $299$ 

# Resíduos normalizados com envelopes baseados na  $N(0,1)$

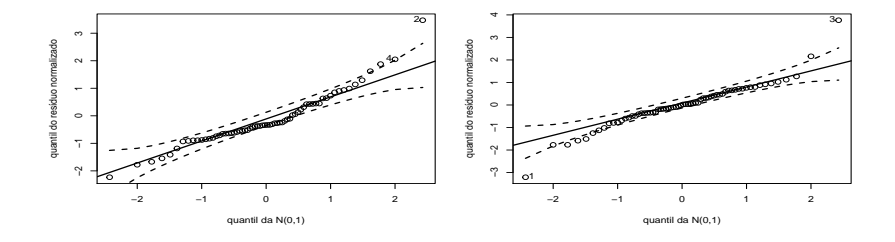

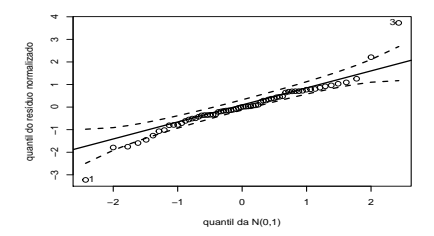

 $299$ 

#### Prof. Caio Azevedo

### Resíduos normalizados com envelopes baseados no modelo

**Gráfico de quantil−quantil (modelo M1)**

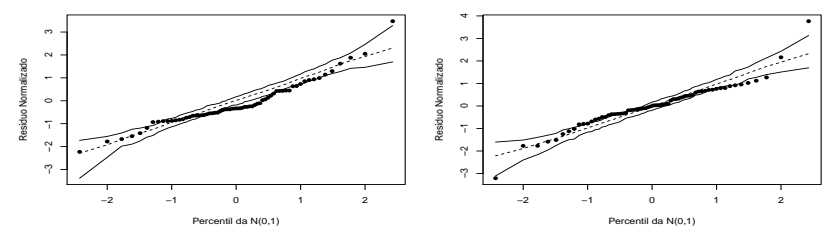

**Gráfico de quantil−quantil (modelo M2)**

**Gráfico de quantil−quantil (modelo M3)**

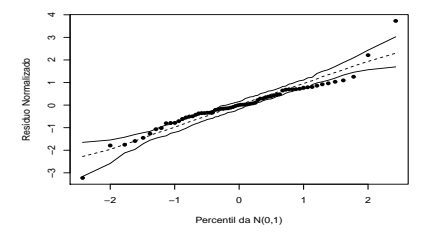

 $QQ$ 

Prof. Caio Azevedo

# Valores individuais observados e preditos

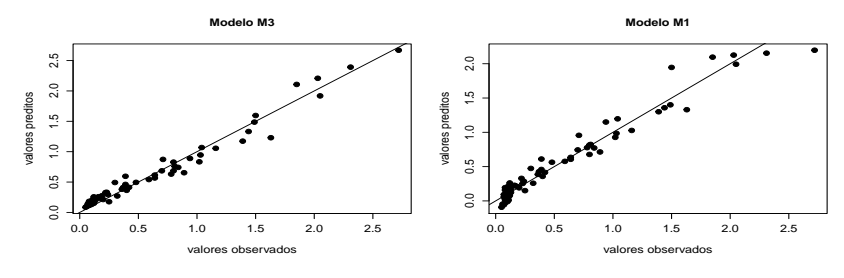

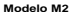

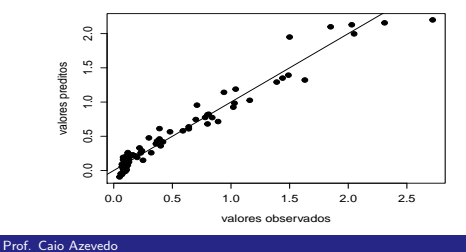

 $299$ 

# Médias observadas e preditas (via valores preditos indiv.)

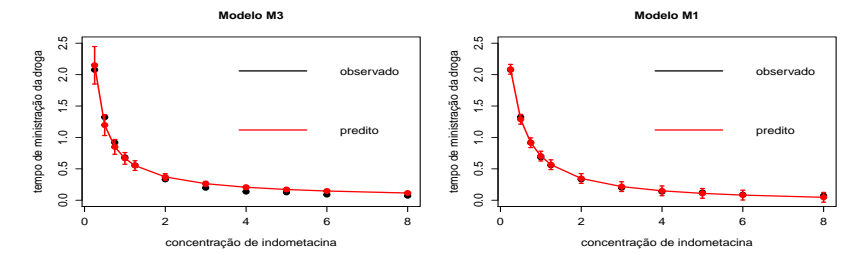

**Modelo M2**

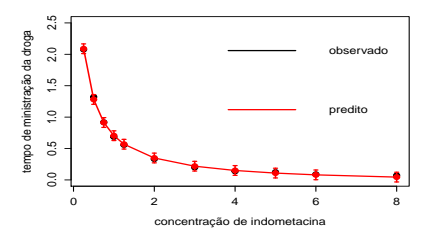

 $299$ 

#### Prof. Caio Azevedo [Modelos n˜ao lineares mistos](#page-0-0)

# <span id="page-64-0"></span>Estatísticas de comparação de modelos e somas de quadrados de resíduos

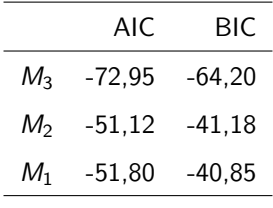

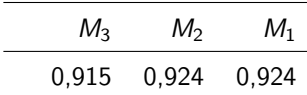

重

メロメ メ母メ メミメ メミメ

 $2Q$ 

Prof. Caio Azevedo Modelos não lineares mistos

# <span id="page-65-0"></span>Gráficos de resíduos normalizados M3

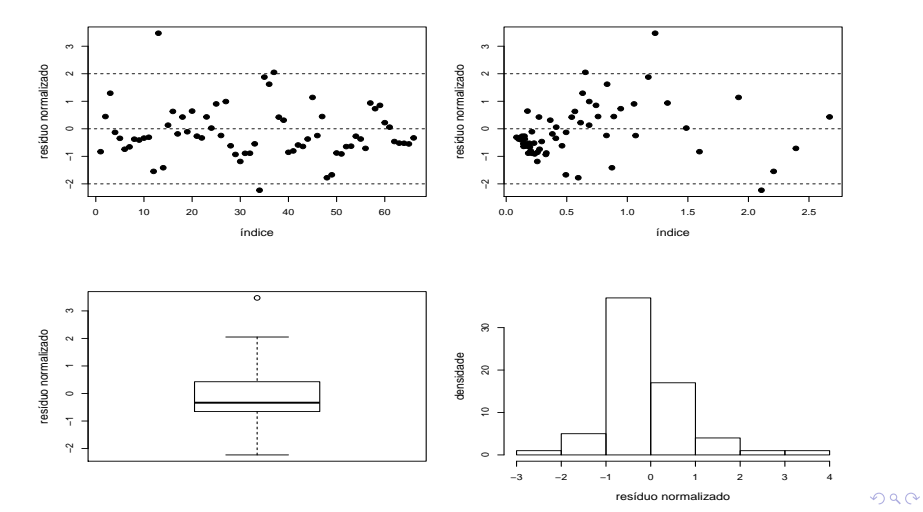

Prof. Caio Azevedo

# <span id="page-66-0"></span>Gráficos de resíduos normalizados M1

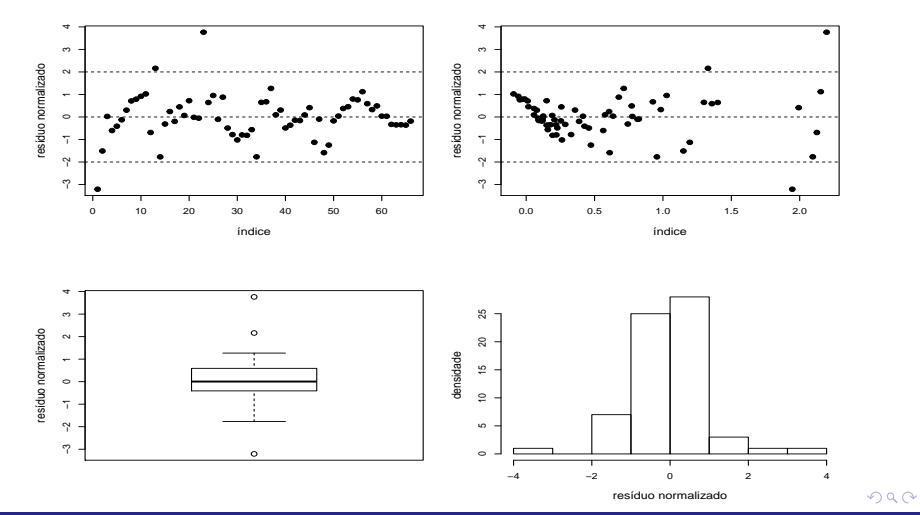

Prof. Caio Azevedo

# <span id="page-67-0"></span>Gráficos de resíduos normalizados M2

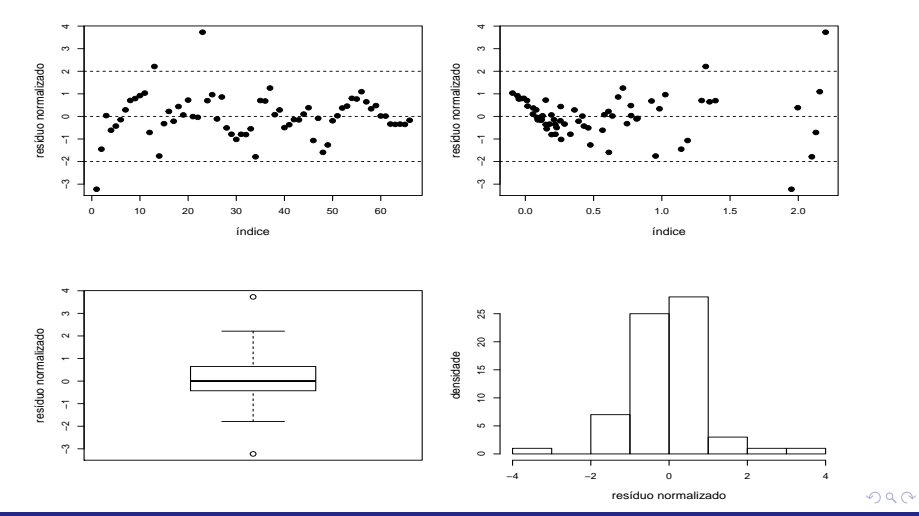

#### Prof. Caio Azevedo

### <span id="page-68-0"></span>Estimativa dos parâmetros do modelo M1

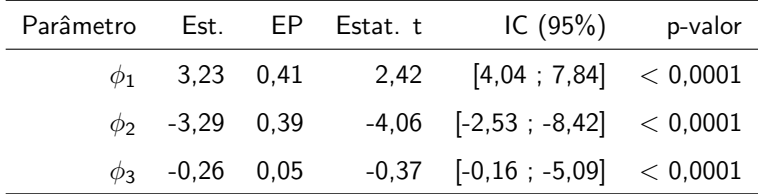

Interpretação: valores esperados quando  $w \to 0$ ,  $\mathcal{E}(Y) = \widetilde{\phi_1} = 3,23$  e  $w \to \infty$ ,  $\mathcal{E}(Y) = \widetilde{\phi_1} + \widetilde{\phi_2} = -0, 06$ .

# Estrutura de variância e covariância (M1)

$$
\mathcal{E}(Y_{ij}) = \phi_1 + b_j + \phi_2 \exp(\phi_3/w_{ij}) + \xi_{ij} =
$$
  
 
$$
\phi_1 \phi_2 \exp(\phi_3/w_{ij}) + \mathcal{E}(b_j) + EM(\xi_{ij}) = \phi_1 \phi_2 \exp(\phi_3/w_{ij}).
$$

$$
\mathbf{V}(Y_{ij})=\mathcal{V}(\phi_1+b_j+\phi_2\exp{(\phi_3/w_{ij})}+\xi_{ij})=\mathcal{V}(b_j)+\mathcal{V}(\xi_{ij})=\psi+\sigma^2.
$$

\n- \n
$$
Cov(Y_{ij}, Y_{i'j}) =\n \begin{cases}\n \text{Cov}(\phi_1 + b_j + \phi_2 \exp(\phi_3/w_{ij}) + \xi_{ij}, \phi_1 + b_j + \phi_2 \exp(\phi_3/w_{ij}) + \xi_{ij}) \\
= \mathcal{V}(b_j) = \sigma^2.\n \end{cases}
$$
\n
\n

Exercício: fazer o mesmo para os modelos M1 e M3.

# Inferência Bayesiana

- Similar à abordagem apresentada para os os modelos lineares mistos e generalizados mistos.
- Verossimilhança (completa):

$$
L(\beta, \phi, \sigma^2) = \phi^{\sum_{j=1}^n k_j/2} \exp \left\{-\sum_{j=1}^n \sum_{i=1}^{k_j} \frac{(y_{ij} - f(\phi_{ij}, \mathbf{X}_{ij}, \mathbf{W}_{ij}))^2}{2}\right\}
$$
  
 
$$
\times \exp \left\{-\sum_{j=1}^n \frac{b_j^2}{2\sigma^2}\right\} \sigma^{-n/2}
$$
 (3)

### Inferência Bayesiana

- Prioris usuais:  $\beta \sim N_p(\mu_\beta, \Psi_\beta)$  (em que, usualmente,  $\Psi_\bm{\beta}=\mathsf{diag}(\psi_{\bm{\beta}_1},....,\psi_{\bm{\beta}_p}),\ \sigma^2\sim \mathsf{IG}(\alpha_{\sigma^2},\beta_{\sigma^2})$  e  $\psi\sim \mathsf{IG}(\alpha_\phi,\beta_\phi)$  (ou gama, para esses dois últimos).
- Priori conjunta :  $p(\beta, \sigma^2 \phi) = p(\beta)p(\sigma^2)p(\phi)$
- Posteriori:  $p(\beta, \phi, \sigma^2 | \mathbf{y}, \mathbf{x}) \propto L(\beta, \phi, \sigma^2) p(\beta) p(\sigma^2) p(\phi)$ .
- A obtenção das posterioris marginais não é analiticamente viável. Uma solução: utilizar algoritmos MCMC.

KID K K @ D K D B X D B D D A Q Q Q
#### An´alise dos dados de indometacina

- Modelo 1 (M1), com as seguintes prioris:  $\phi_1 \sim N(1, 100)$ ,  $\phi_2 \sim {\sf N}(1,100)$ ,  $\phi_1 \sim {\sf N}(0,2;100)$ ,  $\sigma^2 \sim \text{\sf gama}(0,1;0,1)$ ,  $\phi \sim$  gama(0, 1; 0, 1)(escolha também pautada por questões de convergência).
- Análise de convergência: três conjuntos de cadeias, de tamanho 50000, foram geradas, de forma independente, a partir de pontos (diferentes) gerados de forma aleatória. Resultados <http://www.ime.unicamp.br/~cnaber/MNL1Normal.zip>.

### An´alise dos dados de indometacina

**Parâmetros MCMC: burn-in = 50000, thin(lag) = 50, número total**  $de$  valor  $= 100000$ , o que gera uma amostra válida das posteriores (após burn-in, com o que devido thin) de 1000 valores.

メロメ メ母メ メミメ メミメ

 $\Omega$ 

## Distribuições a posteriori

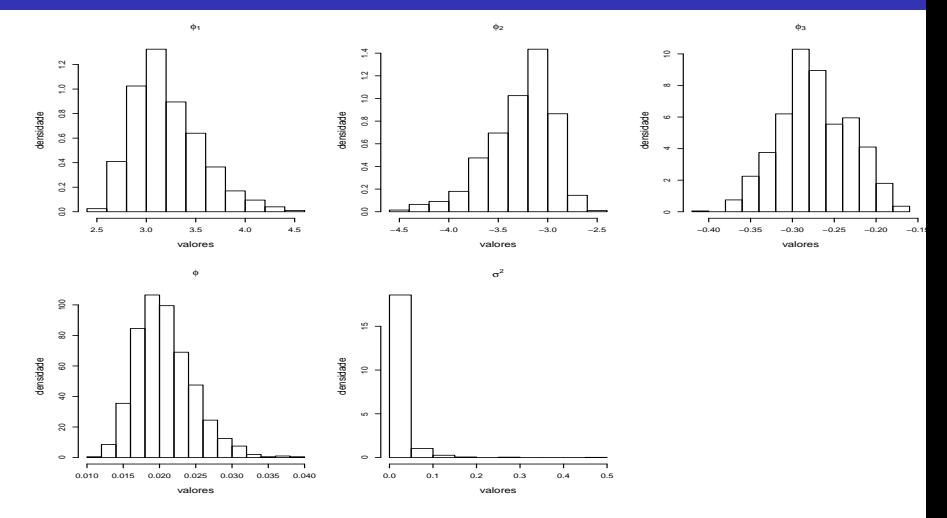

重  $298$ K ロト K 御 ト K 君 ト K 君 ト

#### Prof. Caio Azevedo

### Estimativas pontuais e intervalos de crebibilidade

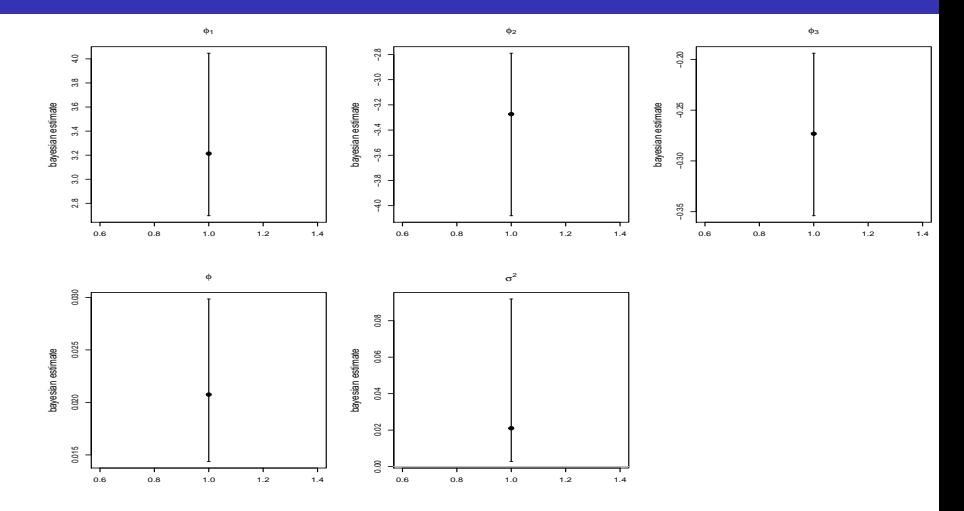

 $299$ 4日) × ≣

Prof. Caio Azevedo Modelos não lineares mistos

## Estimativas pontuais e intervalos de crebibilidade

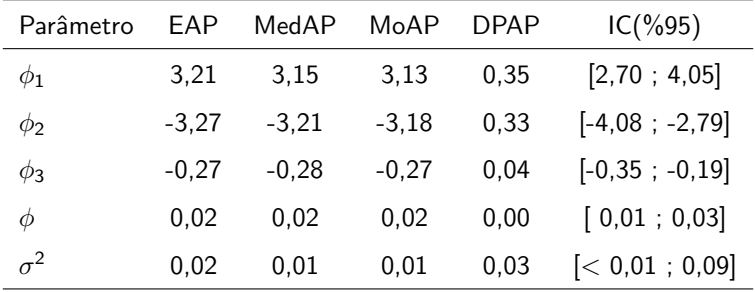

メロメ メ母メ メミメ メミメー 重  $298$ 

## Posteriori dos efeitos aleatórios

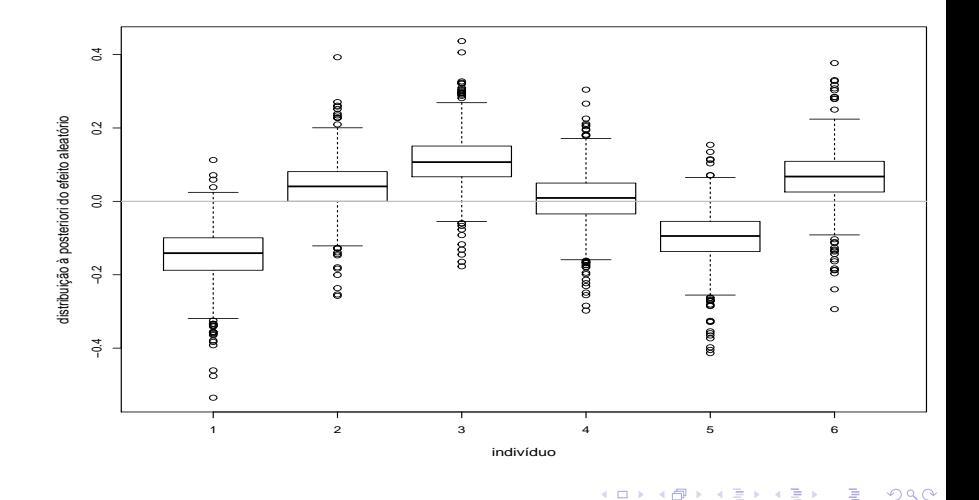

×  $\rightarrow$ Ε **D** 

E

# Médias observadas (preto) e preditos (vermelho)

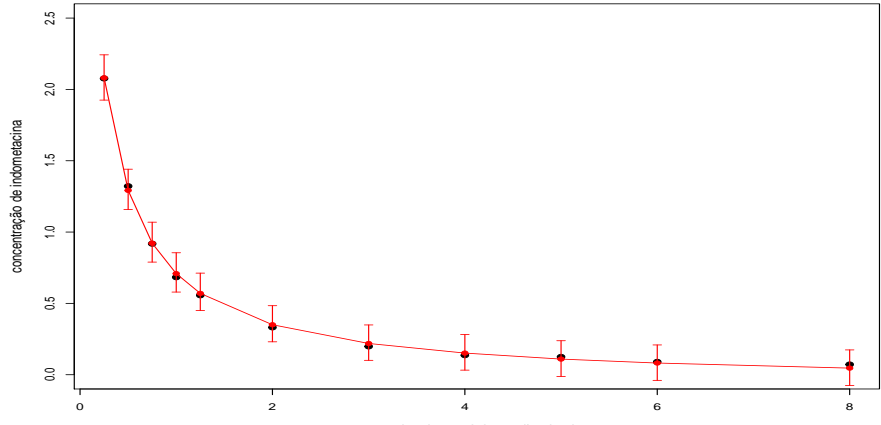

tempo desde a ministração da droga

4 0 8 - 4 শি

**P** 

 $290$ 

∍

#### Prof. Caio Azevedo

## Valores observados (preto) e preditos (vermelho)

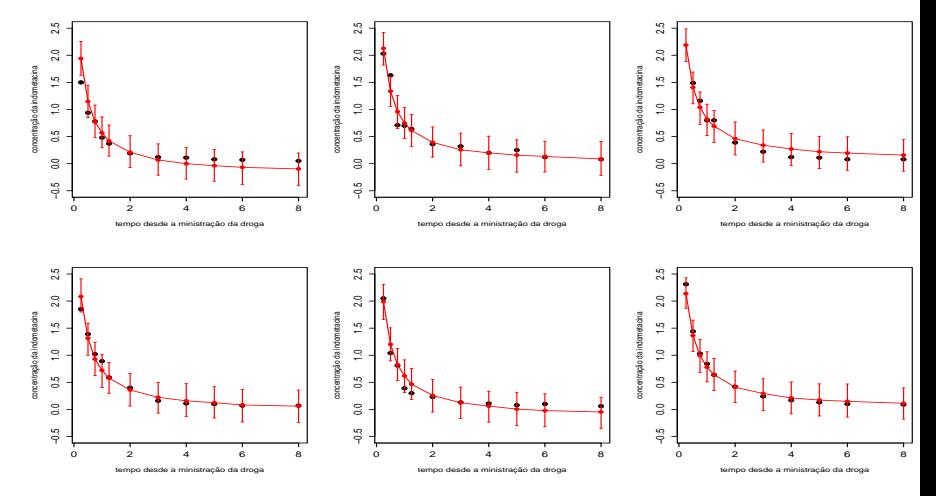

 $298$ **K ロ ▶ K 御 ▶ K 君** 造  $\rightarrow$  $\sim$ × ≣

#### Prof. Caio Azevedo

## Mediana a posteriori e IC (95%) do RN

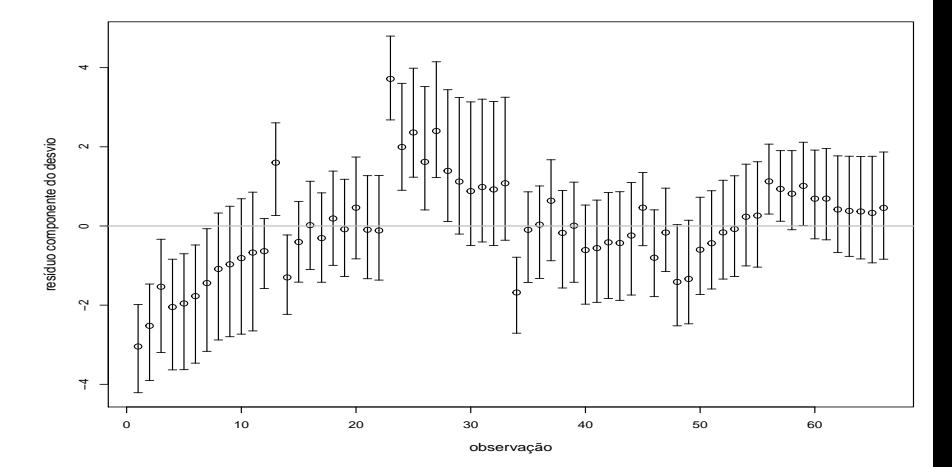

目  $290$ 4 0 8 - ∢ ⊕  $\rightarrow$ ×  $\rightarrow$ E - 6 ×.

#### <span id="page-81-0"></span>Resíduos normalizados com envelopes baseados no modelo

**Gráfico de quantil−quantil (modelo M1)**

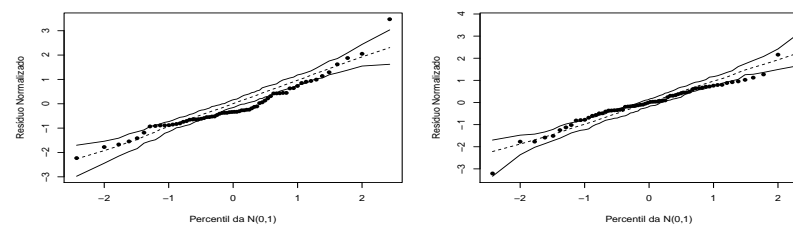

**Gráfico de quantil−quantil (modelo M2)**

**Gráfico de quantil−quantil (modelo M3)**

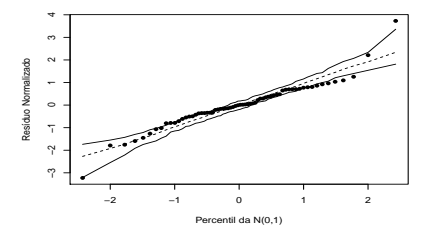

 $QQ$ 

#### Prof. Caio Azevedo

### Log das médias das concentrações  $\times$  tempo

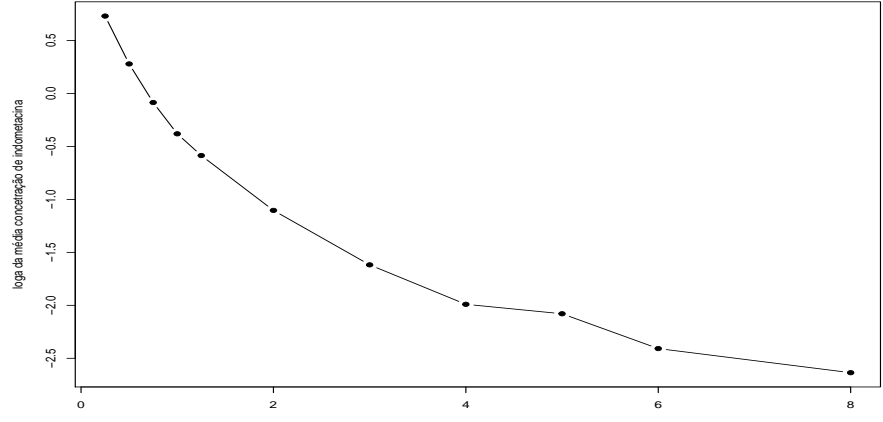

tempo desde a ministração d[a dro](#page-81-0)g[a](#page-83-0)

Prof. Caio Azevedo

## <span id="page-83-0"></span>Dados de indometacina: modelo gama

Vamos ajustar um modelo gama log-linear misto.

$$
Y_{ij}|b_j \stackrel{ind.}{\sim} \text{gama}(\mu_{ij}, \phi)
$$
  
\n
$$
\log(\mu_{ij}) = \beta_0 + \beta_1 w_{ij}, j = 1, 2, ..., 6(\text{indivíduo})
$$
  
\n
$$
i = 1, ..., 11(\text{tempo de medição (condição de avaliação))}
$$
  
\n
$$
b_j \stackrel{i.i.d}{\sim} N(0, \sigma^2)
$$
  
\nem que  $\mathcal{E}(Y_{ij}|b_j) = \mu_{ij}, \ \mathcal{V}(Y_{ij}|b_j) = \frac{\mu_{ij}^2}{\phi}$ . Esperanças e variâncias  
\nmarginais são análogas àquelas apresentadas nos slides

メロメ メ母メ メミメ メミメ

 $298$ 

э

#### <span id="page-84-0"></span>Parâmetros MCMC

- Prioris:  $\beta_0 \sim N(0, 100)$ ,  $\beta_1 \sim N(0, 100)$ ,  $\sigma^2 \sim \text{gamma}(0, 1; 0, 1)$ ,  $\phi \sim$  gama(0, 1; 0, 1)(escolha também pautada por questões de convergência).
- Análise de convergência: três conjuntos de cadeias, de tamanho 50000, foram geradas, de forma independente, a partir de pontos (diferentes) gerados de forma aleatória. Resultados <http://www.ime.unicamp.br/~cnaber/MNL1Gama.zip>.
- **Parâmetros MCMC: burn-in = 10000, thin(lag) = 30, número total**  $de$  valor  $=$  40000, o que gera uma amostra válida das posteriores  $(ap$ ós burn-in, com o que devido thin) de 1[000](#page-83-0) [v](#page-85-0)[al](#page-83-0)[or](#page-84-0)[es](#page-85-0)[.](#page-0-0)

 $QQ$ 

## <span id="page-85-0"></span>Distribuições a posteriori

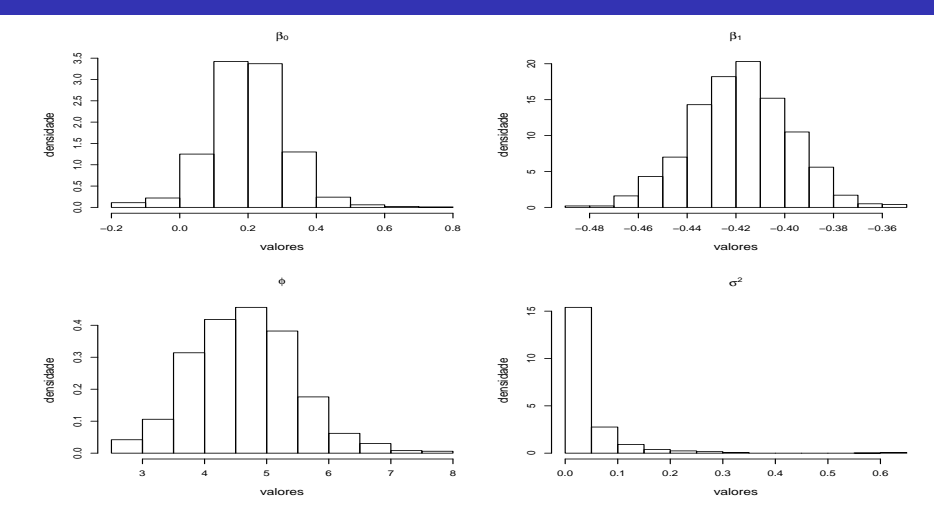

 $299$ **K ロ ト K 伊 ト K** 目 É × × 王 ×

Prof. Caio Azevedo

### Estimativas pontuais e intervalos de crebibilidade

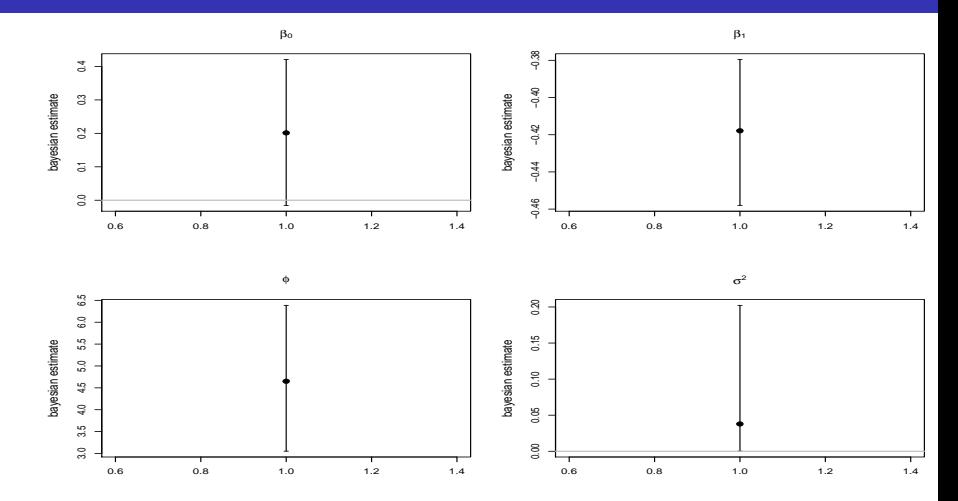

 $2Q$ (□) (d) ∍ Ξ - 6

## Estimativas pontuais e intervalos de crebibilidade

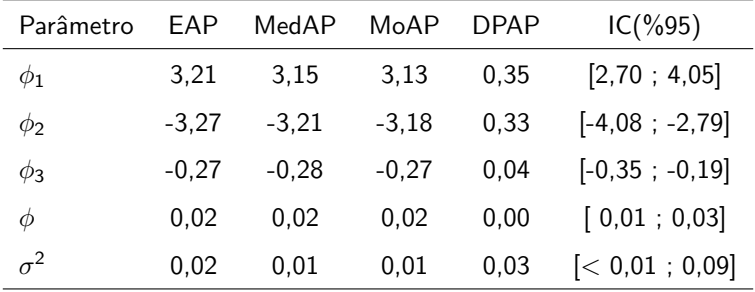

メロメ メ母メ メミメ メミメー 重  $298$ 

## Posteriori dos efeitos aleatórios

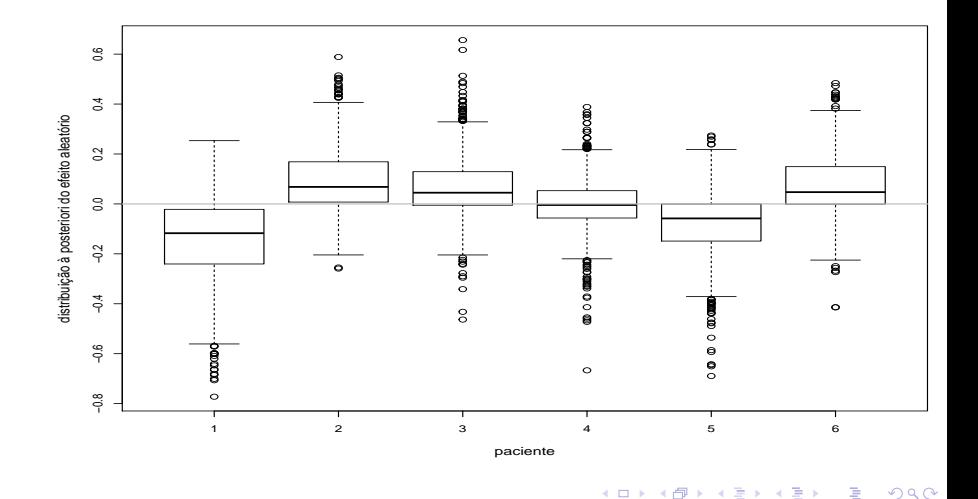

**◆ロト ◆母ト** 

 $\sim$ 

Ξ - 6 × э × ŧ

# Médias observadas (preto) e preditos (vermelho)

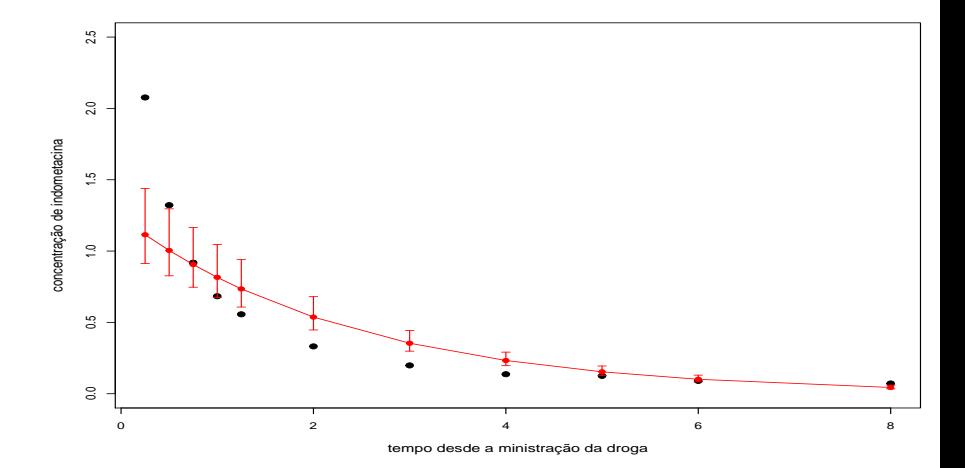

4日) → 母 - 12

 $290$ 

∍

Prof. Caio Azevedo

## Valores observados (preto) e preditos (vermelho)

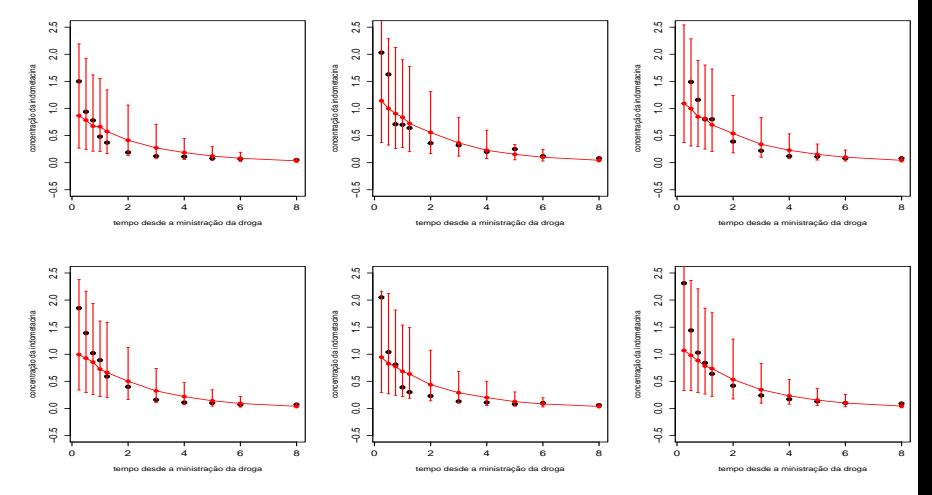

 $298$ **K ロ ▶ K 御 ▶ K 君** 一 ( 語)  $\rightarrow$ **D** ≣

#### Prof. Caio Azevedo

# Mediana a posteriori e IC (95%) para o rcd

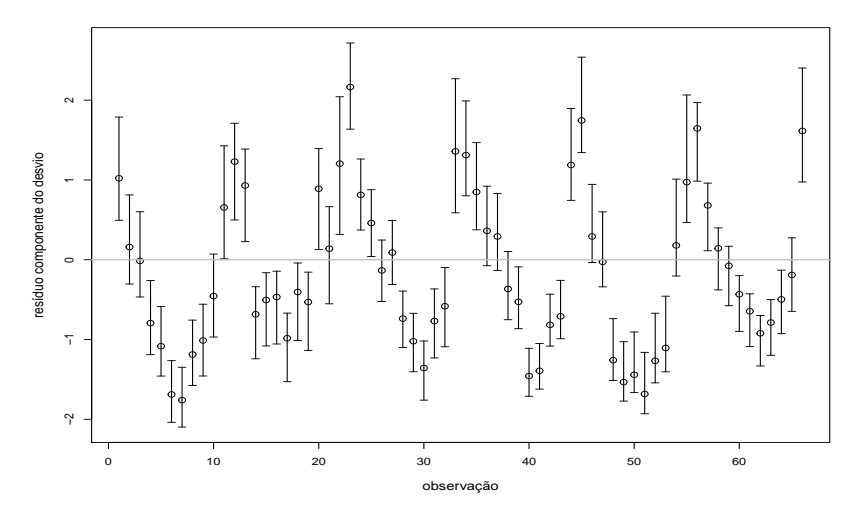

Prof. Caio Azevedo

Modelos não lineares mistos

 $299$ 

### Exercício

**Proponha um modelo linear generalizado misto não-linear para dos** dados de indometacina, interpretando os parâmetros, ajustando o modelo e verificando a qualidade do ajuste, do ponto de vista bayesiano.

 $QQ$ 

メスラメ